ire détaile es du modifier er une filmage

es

errata to

pelure. пà

The copy filmed here has been raproduced thanks to tho ganarosity of:

Library Indian and Northern Affairs

The images sppearing here ara the best quality possible considaring the condition and legibility of tha original copy and in kaaping with tha filming contract spaciflcationa.

Original copias in printad papar covors ara filmad baginning with tha front covar and anding on tha last paga with a printad or illustratad impraasion, or the back cover when appropriate. All other original copiee are filmed beginning on the first page with a printed or illustrated impression, and ending on the last page with a printed or illustratad imprassion.

The last recorded frame on each microfiche shall contain the symbol  $\rightarrow$  (meaning "CON-TINUED"), or tha symbol V (moaning "END"), whichever applies.

Maps, pintaa, charts, etc.. may ba filmad at different reduction ratios. Those too large to be entirely included in one axposure are filmed baginning in tha uppar laft hand comar, laft to right and top to bottom, as many frames as required. The following diagrams illustrate the method:

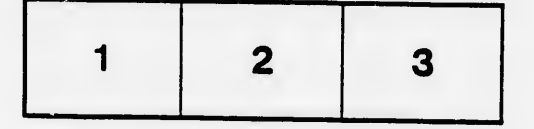

L'exemplaire filmé fut reproduit grâce à la générosité de:

> **Bibliothèque** Affaires indiennes et du Nord

Les images suivantes ont été reproduites avec le plus grand soin, compte tenu de la condition et<br>de la netteté de l'exemplaire filmé, et en conformité avec les conditions du contrat de fiimage.

Les examplaires originaux dont la couverture en papier est imprimée sont filmés en commençant<br>par le premier plat et en terminant soit par la dernière page qui comporte une empreinte d'impression ou d'illustration, soit par le second plat, selon le cas. Tous les autres exemplaires<br>originaux sont filmés en commençant par la première page qui comporte une empreinte d'lmpreaaion ou d'iilustration at an tarminant par la darnière page qui comporta une talle<br>empreinte.

Un des symboles suivants apparaîtra sur la<br>dernière image de chaque microfiche, selon le cas: le symbole — signifie "A SUIVRE", le<br>symbole V signifie "FIN".

Les cartes, planches, tableaux, etc., peuvent être<br>filmés à des taux de réduction différents.<br>Lorsque le document est trop grand pour être reproduit en un seul ciiché, il est filmé à partir de l'angle supérieur gauche, de gauche à droite. et de haut en bas, en prenant ie nombre d'images nécessaire. Les diagrammes suivants illustrent la m^thode.

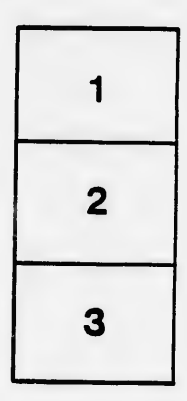

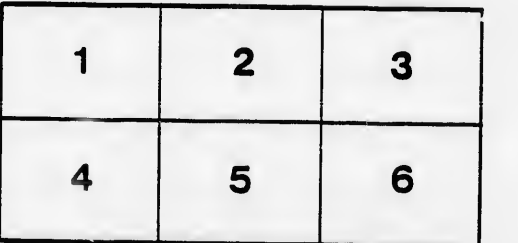

 $32X$